## Ημερολόγιο για το 2011 με αριθμούς εβδομάδας [TIMESLES.COM](https://timesles.com)

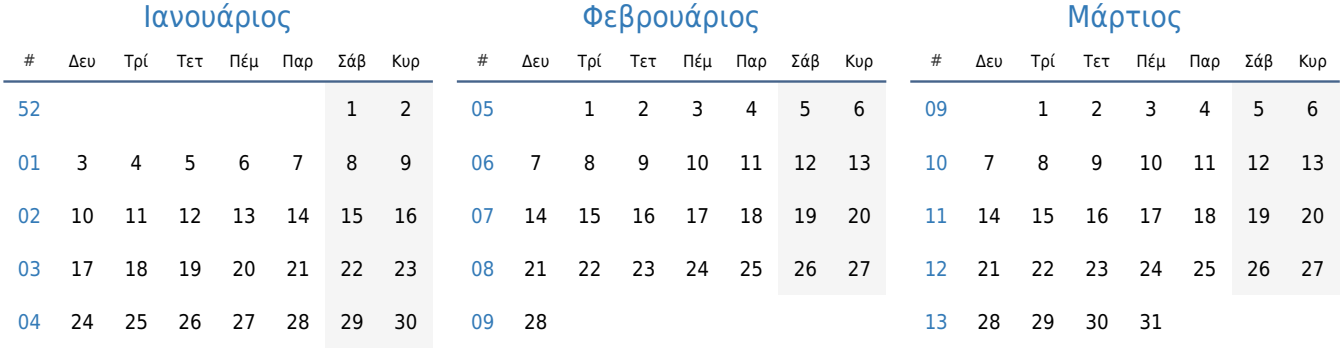

31

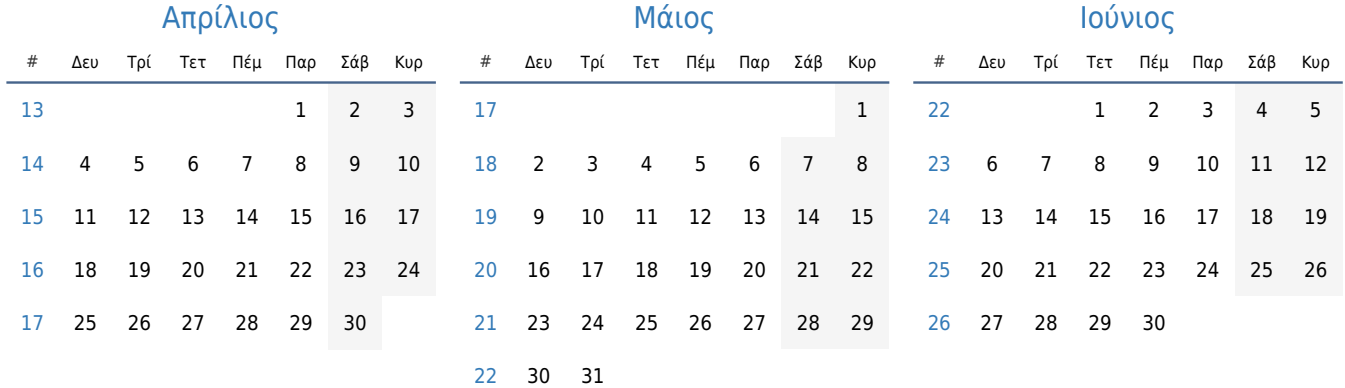

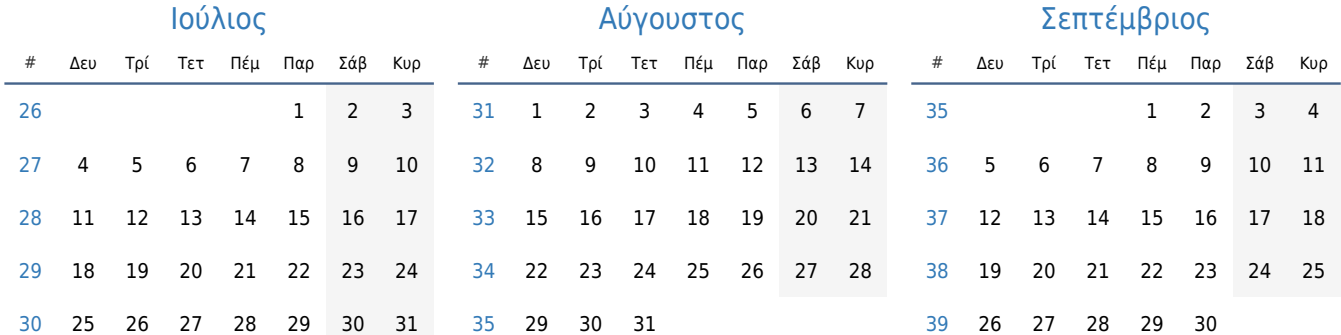

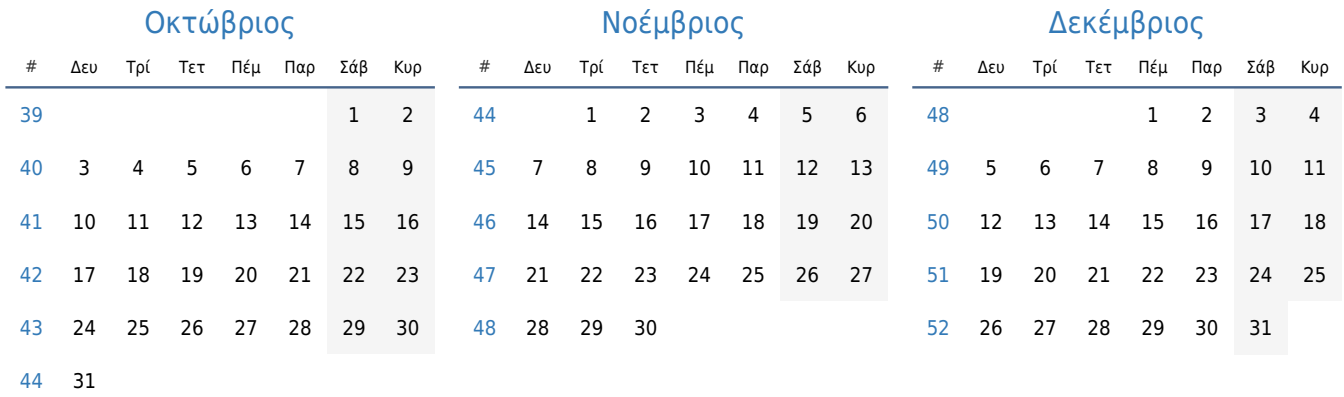